# HiDoctor® Blog

# Assinatura digital - qual a importância e como usar no software médico?

Conforme o mundo se digitaliza cada vez mais, mais comum é encontrar a utilização da tecnologia de assinatura digital nas mais diversas áreas. O avanço tem sido lento, mas acelerou nos últimos anos. A assinatura digital ICP-Brasil, por exemplo, foi criada ainda em 2001, através da Medida Provisória Nº 2.200-2, que estabeleceu a infraestrutura de chaves públicas no Brasil. Quanto mais experiências boas são observadas com o uso da assinatura digital, mais terreno ela ganha.

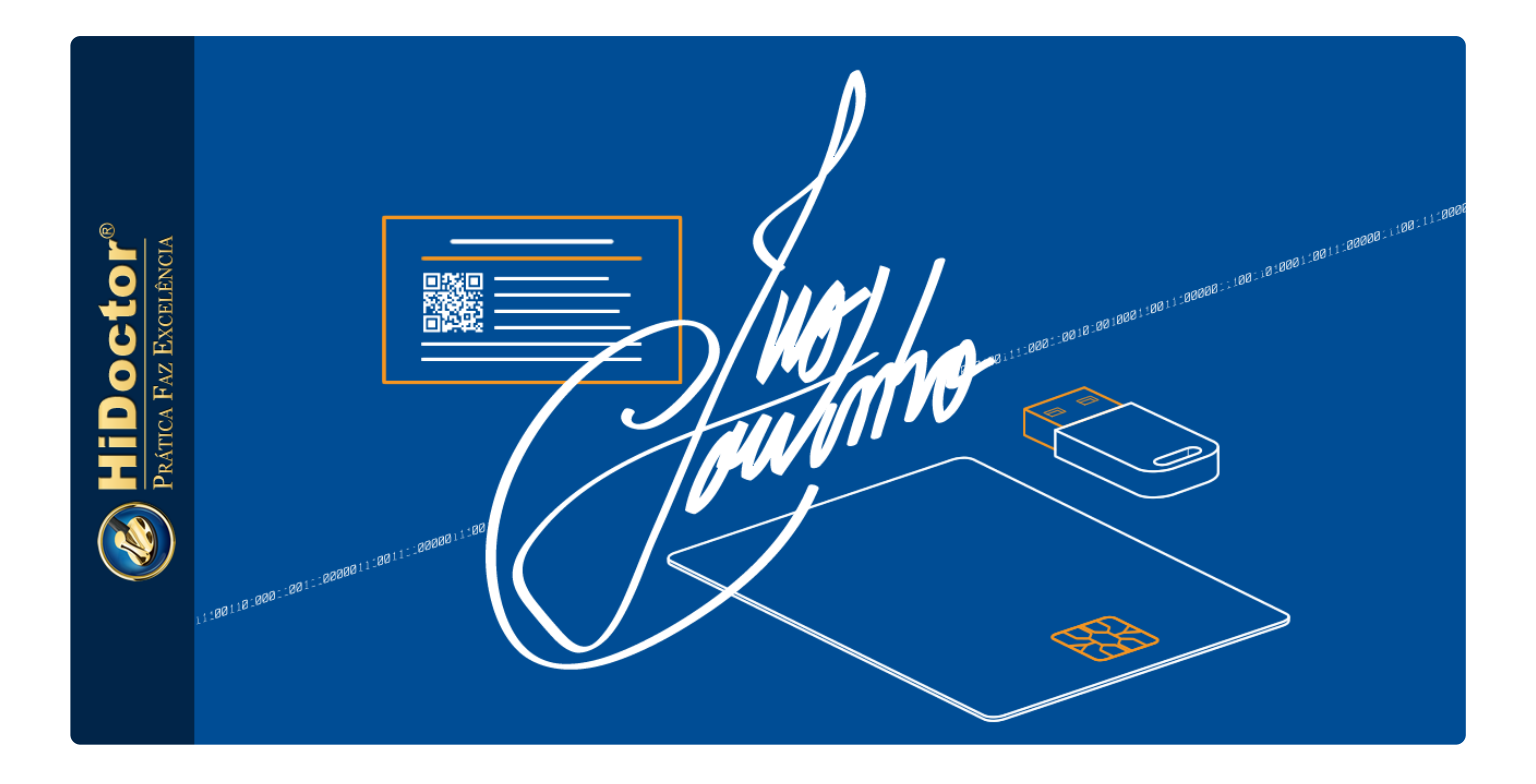

### **O que é assinatura digital?**

As assinaturas digitais são como "impressões digitais" eletrônicas. Na forma de uma mensagem codificada pela tecnologia de criptografia, a assinatura digital associa de forma segura um signatário a um documento digital em uma transação registrada, conferindo validade legal a esse documento. As assinaturas digitais usam um formato padrão aceito, chamado *Public Key Infrastructure* (PKI), a Infraestrutura de Chaves Públicas mencionada anteriormente, para fornecer os mais altos níveis de segurança e aceitação universal.

A assinatura digital é gerada a partir do uso de um Certificado Digital ICP-Brasil e tem o mesmo valor jurídico da assinatura manuscrita, garantido pela legislação brasileira. Nos casos em que o documento for assinado em nome de uma empresa, para a assinatura digital ter eficácia jurídica, ela deve ser proveniente do Certificado do(s) representante(s) legal(ais), mencionado(s) no contrato social ou estatuto da empresa. A assinatura digital pode ser utilizada, então, para formalizar qualquer transação no meio eletrônico.

## **Vantagens da assinatura digital**

Dentre as vantagens do uso de assinatura digital estão a substituição de documentos assinados em papel por arquivos assinados digitalmente, gerando economia de recursos (papel, tinta, gastos com envio de documentos, cartório e etc.) e a praticidade, já que ela também reduz o tempo para a finalização de contratos, simplificando a rotina empresarial e suas transações e processos. Também o armazenamento e a segurança desses documentos são facilitados com a digitalização, uma vez que documentos assinados digitalmente podem ser organizados e guardados de modo muito mais eficiente em computadores e servidores e têm menores riscos de perda, danos, etc.

## **A assinatura digital na saúde**

A assinatura digital já vinha sendo usada na área de saúde principalmente por hospitais e institutos, aplicando a certificação digital no prontuário eletrônico, nos laudos médicos, em documentos administrativos, etc.

Agora mais recentemente, com a situação da pandemia e a liberação da [telemedicina](https://blog.hidoctor.com.br/p/tecnologia/1283118/telemedicina+conheca+o+potencial+desta+tendencia+que+vem+ganhando+espaco.htm) pelo CFM, a assinatura digital então se tornou uma ferramenta importante para todos os médicos, inclusive aqueles com clínicas pequenas ou médias, ou consultórios particulares.

Nos atendimentos por telemedicina, a emissão de documentos para o paciente só pode ser realizada de modo digital se esses documentos forem devidamente assinados com o certificado digital do médico. Do contrário, mesmo realizando um atendimento remoto, os documentos como prescrições, atestados e pedidos de exame ainda terão que ser emitidos em papel, com assinatura manual e carimbo, e o paciente deverá ter o documento em mãos para utilizá-lo.

## **Como obter um Certificado Digital?**

Para utilizar a assinatura digital nos documentos que emitir, o médico deve possuir um certificado digital A3 ICP-Brasil. Há várias instituições autorizadas a emitir este certificado, como a Caixa Econômica Federal, a Casa da Moeda, entre outras Autoridades Certificadoras públicas e privadas. É importante garantir que o fornecedor escolhido seja vinculado à ICP-Brasil.

Escolhendo um fornecedor, você deve se dirigir a ele levando seus documentos e fazer a solicitação de seu certificado digital, que será então gerado e gravado em um Token (mídia física que irá armazená-lo).

Esse Token pode ser em formato de cartão com chip ou um pendrive USB específico. O próprio cartão do seu registro CRM costuma já ter um chip que é capaz de armazenar um certificado digital. Caso escolha por utilizá-lo, quando for fazer o certificado leve o cartão com você e peça que a gravação seja feita nele. É importante lembrar que no caso de certificado digital gravado em cartão, para utilizá-lo você deverá ter também um leitor de cartão apropriado para conectar ao seu computador e conseguir fazer a leitura. O pendrive, portanto, pode ser uma opção mais fácil caso precise utilizar em computadores diferentes, pois não precisará carregar com você o leitor.

Após fazer seu certificado digital, ele será válido por 3 ou 4 anos, aproximadamente, e depois desse período será necessário renová-lo.

### **Uso da assinatura digital no software médico**

Em posse do seu certificado digital, será então possível fazer a assinatura dos documentos emitidos para o paciente através do seu software médico. Se o seu software não oferece essa funcionalidade, esse é um bom momento então para considerar a [migração para um software completo](https://blog.hidoctor.com.br/p/software-medico/1351853/quero+migrar+meus+dados+de+outro+sistema+para+o+hidoctor+e+possivel.htm) e que oferece sempre as melhores tecnologias para sua prática médica, como o HiDoctor®.

No HiDoctor®, desde a última versão, a funcionalidade de assinatura digital já vem integrada e funciona de modo simples e prático.

Com o certificado digital conectado ao computador, no momento que criar qualquer documento, como uma prescrição, atestado, ou pedido de exame, clicando no botão "Enviar" o documento é ao mesmo tempo gravado no prontuário e também é aberta a tela para [realizar a assinatura](https://blog.hidoctor.com.br/p/1368978/emitir+prescricoes+atestados+assinatura+digital.htm). O médico deve escolher o certificado a ser utilizado e selecionar a opção "Assinar com certificado digital". Feito isso, clicando em "Enviar", o software irá gerar um documento em PDF com a assinatura digital aplicada a ele. Na

próxima tela é exibido um link para acesso ao documento que deverá ser compartilhado com o paciente. Aproveite as facilidades da interface para enviar o link ao paciente por e-mail, Whatsapp ou copie o link para fazer o envio por outros meios que desejar.

Também é possível realizar a assinatura digital em documentos que foram criados previamente e estão gravados no prontuário. Para tanto, basta selecionar o documento e clicar no ícone da assinatura digital na barra de ferramentas.

A assinatura digital se tornará cada vez mais comum na medicina e você já pode começar a aproveitar as [vantagens dessa tecnologia.](https://blog.hidoctor.com.br/p/1373018/impacto+vantagens+tecnologia+cuidados+de+saude.htm) Com o HiDoctor® é simples realizar atendimentos por telemedicina e emitir documentos médicos assinados digitalmente. Se precisar de suporte para ativar esse recurso gratuito de assinatura digital em seu software, basta [entrar em contato](https://www.hidoctor.com.br/p/contato) com nossos técnicos e eles poderão auxiliar. Confira também o tutorial completo sobre como realizar a assinatura digital no HiDoctor®:

#### [Tutorial Assinatura Digital](https://www.hidoctor.com.br/docs/p/1367083/assinatura+digital+no+hidoctor.htm)

O HiDoctor® é a única plataforma médica completa para seu consultório. A Centralx® conta com mais de 30 anos de experiência no desenvolvimento de tecnologias para a área médica.

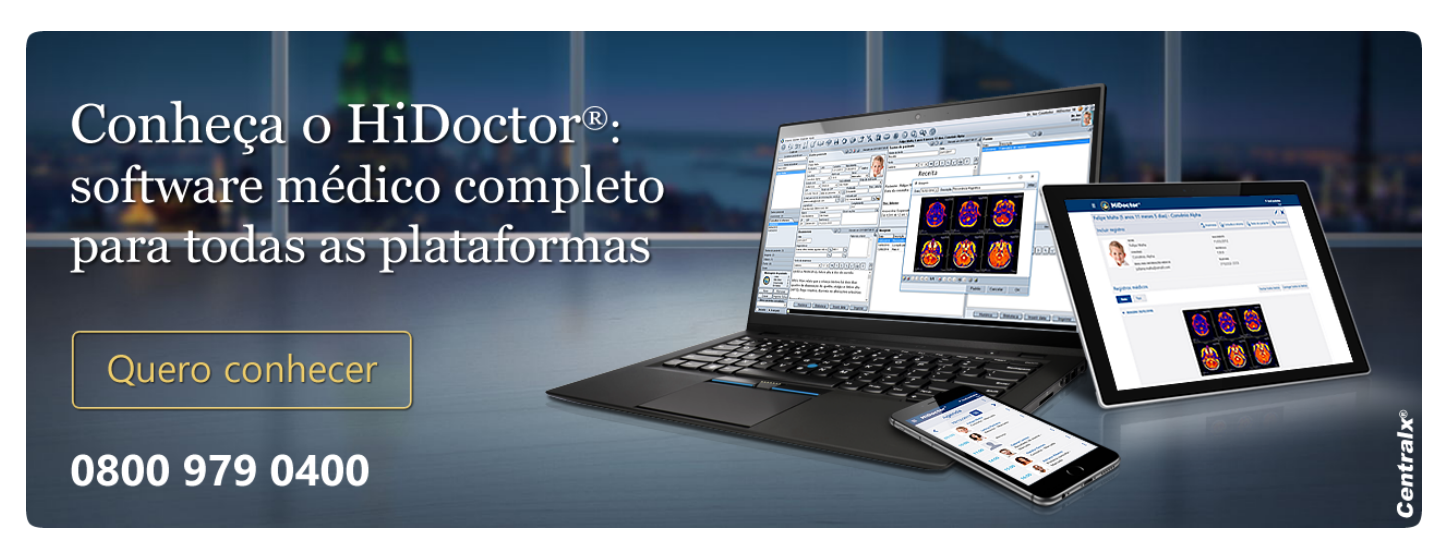

#### **Artigo original disponível em:**

["Assinatura digital - qual a importância e como usar no software médico?](https://blog.hidoctor.com.br/p/1376373/assinatura+digital+importancia+software+medico.htm) " **-**

**HiDoctor® Blog**

#### **Centralx®**